#### **1. What is the difference between Interface and Implementation? INTERFACE IMPLEMENTATION** Interface just defines what an **object can do, but won't actually do it.** Implementation **carries out the instructions defined in the interface.**

## **2. What are the differences between Pure and Impure Function?**

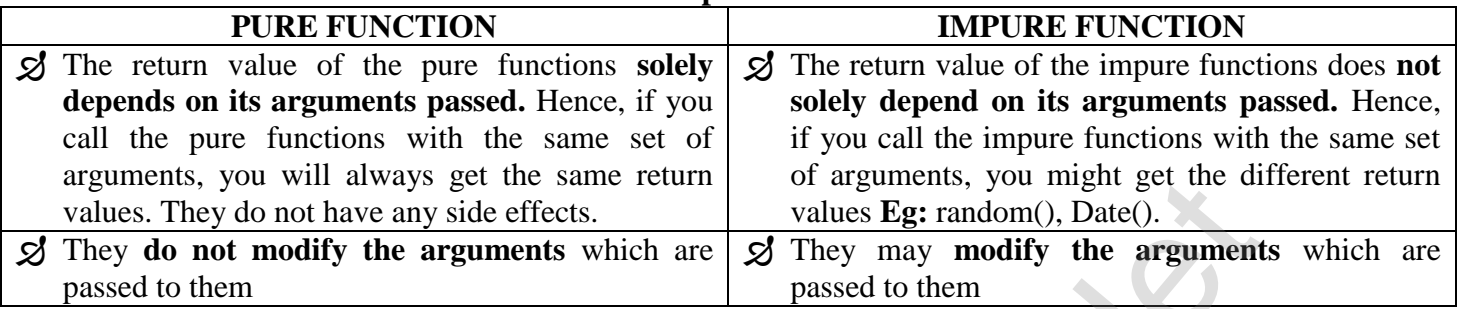

### **3. Differentiate Constructor and Selectors**

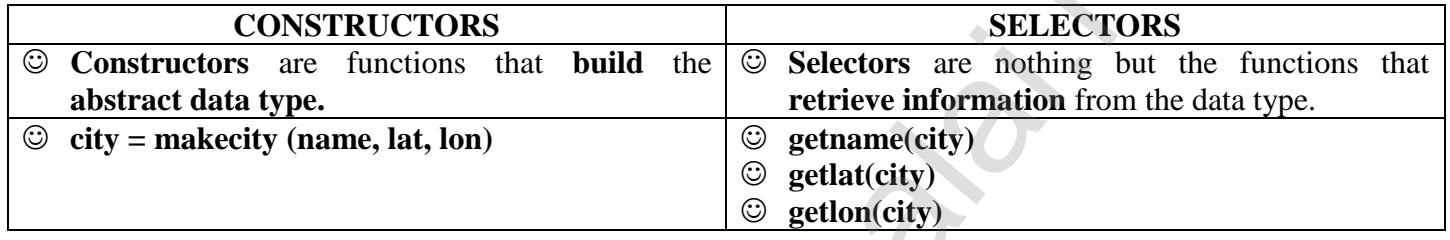

#### **4. Differentiate Concrete Data type and Abstract Data type?**

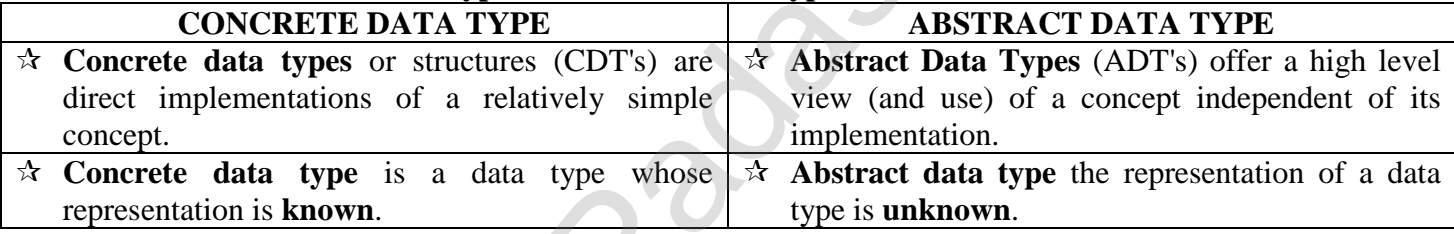

### **4. State Algorithm vs Program**

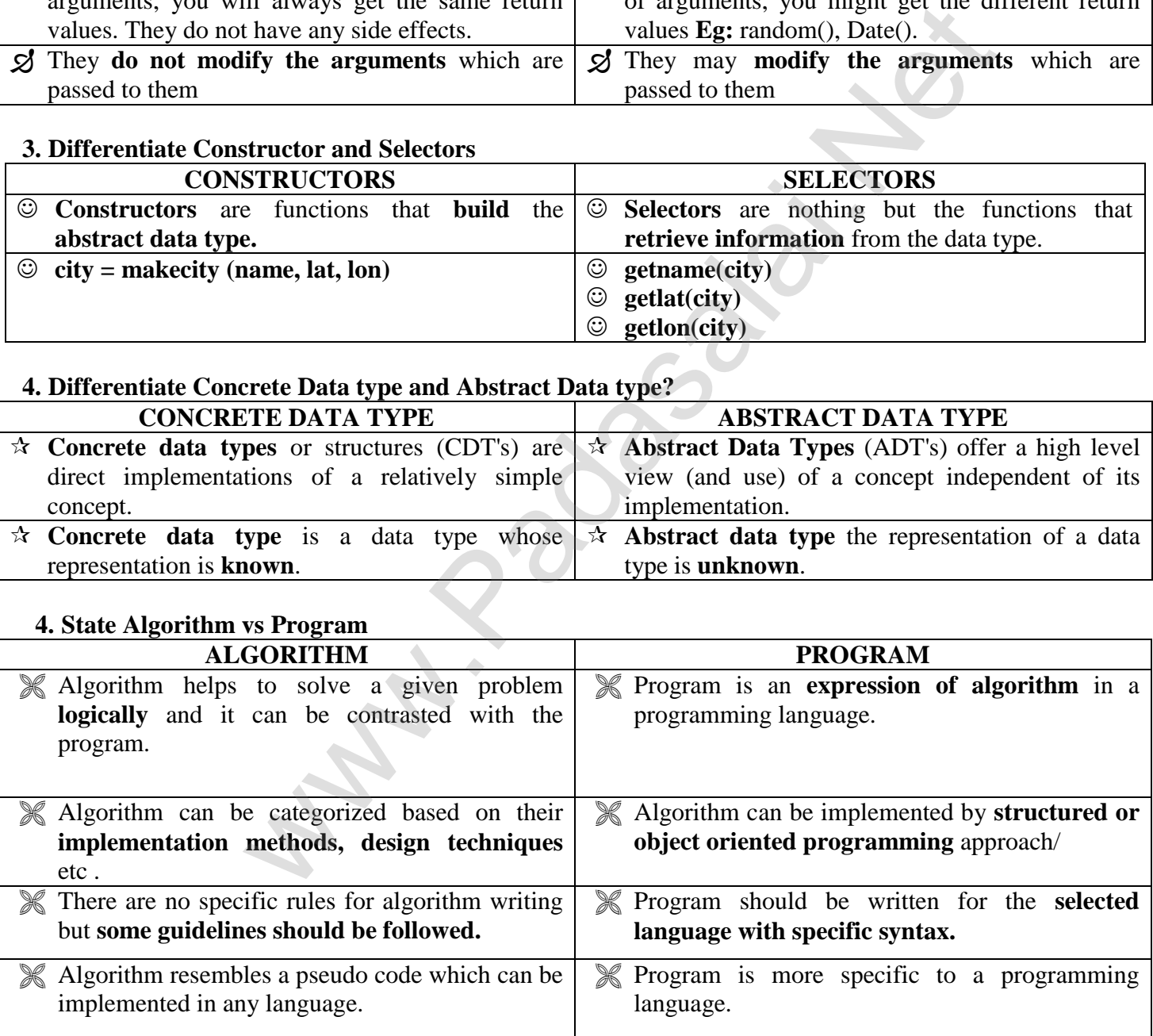

#### **5. List the differences between break and continue statement?**

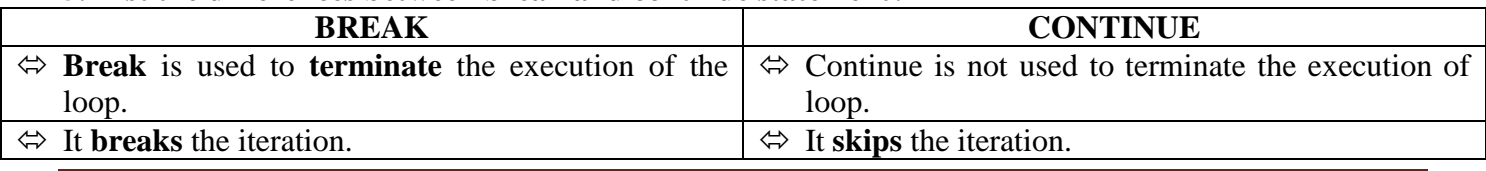

#### **CREATED BY P. SUBRAMANIAN M.Sc(I.T)., B.Ed., 9677066334 Page 1**

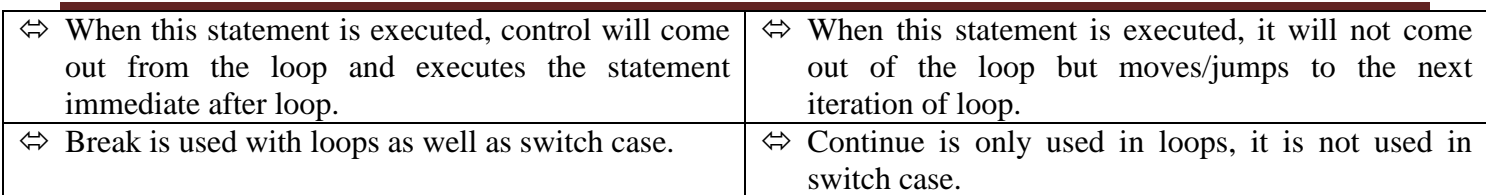

#### **6. Differentiate between ceil() and floor()**

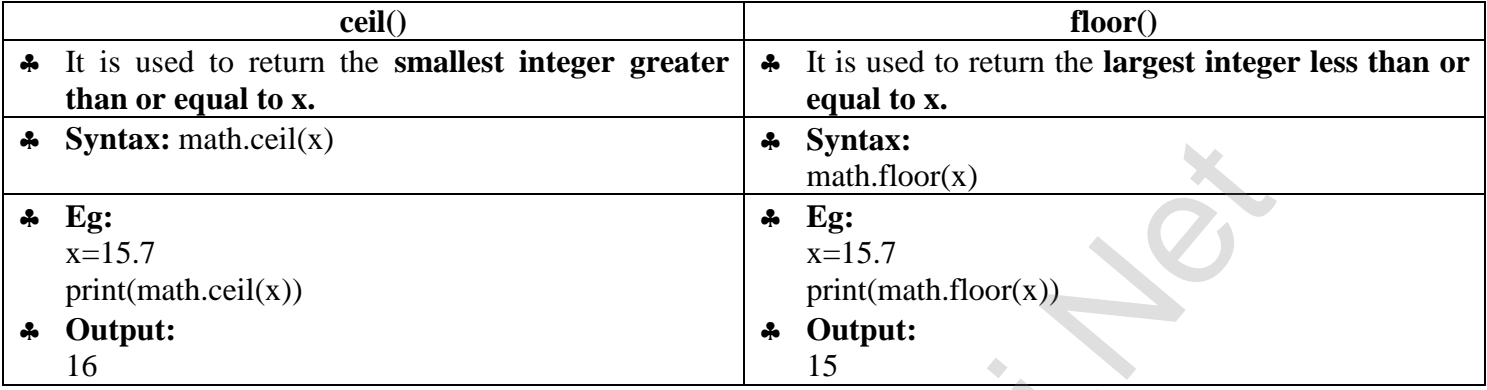

#### **7. Differentiate between del and remove()**

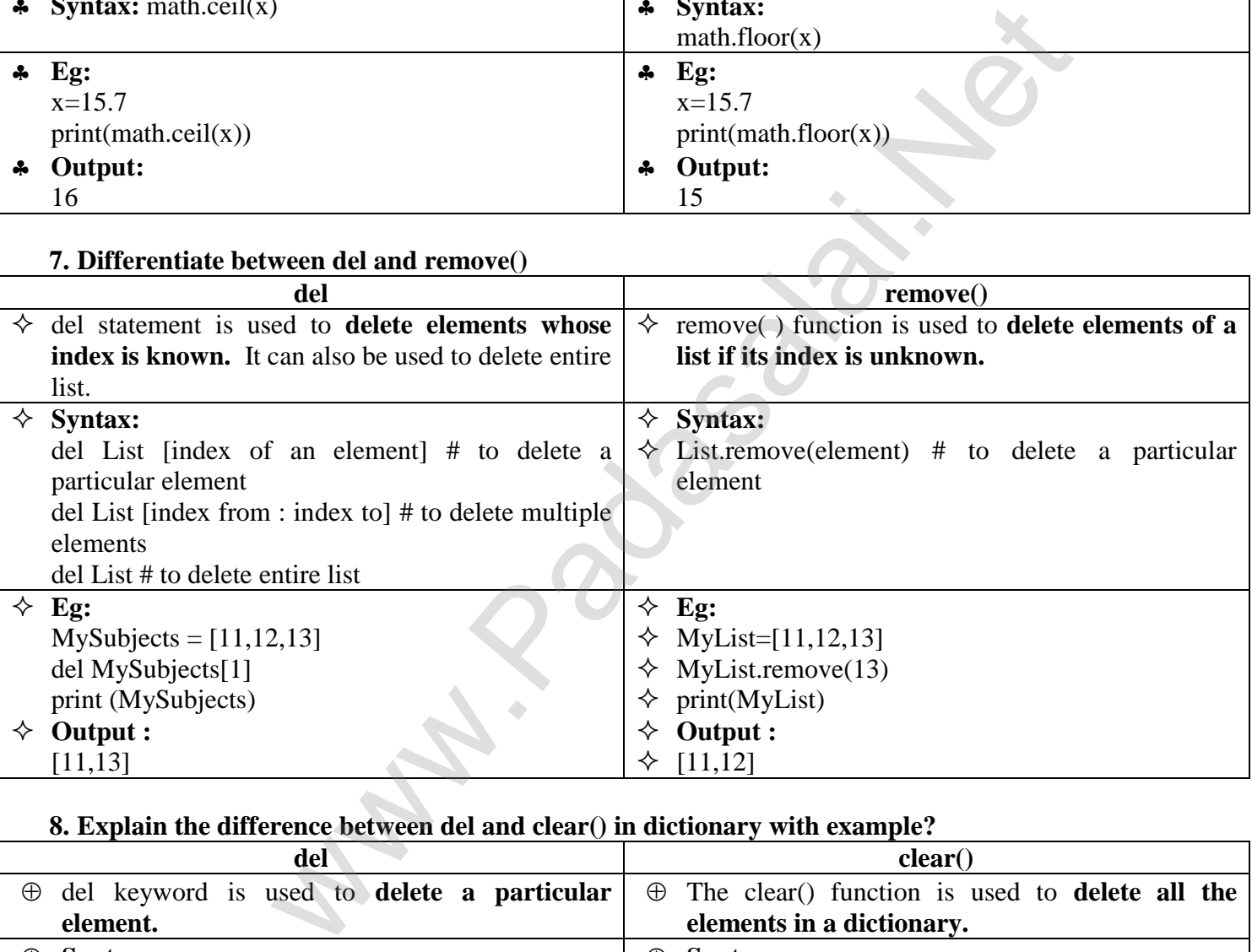

#### **8. Explain the difference between del and clear() in dictionary with example?**

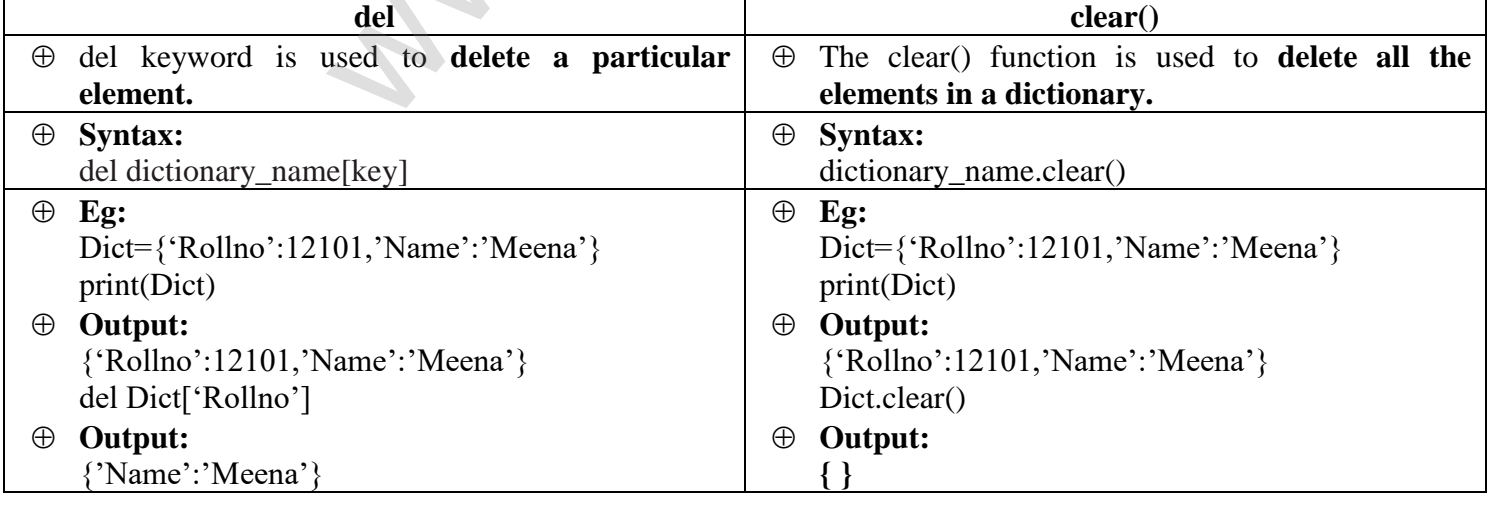

#### **CREATED BY P. SUBRAMANIAN M.Sc(I.T)., B.Ed., 9677066334 Page 2**

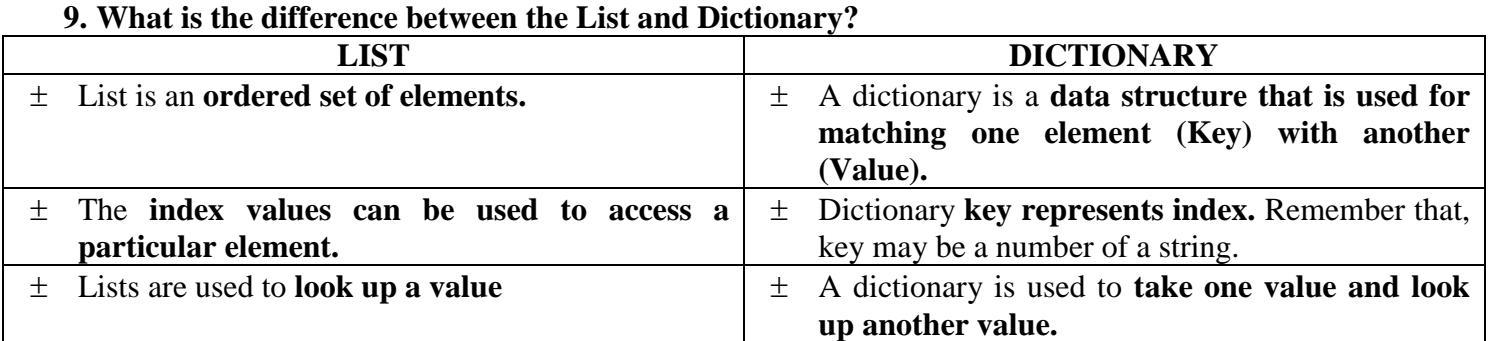

#### **10. What is the difference between Network and Hierarchical Data Model?**

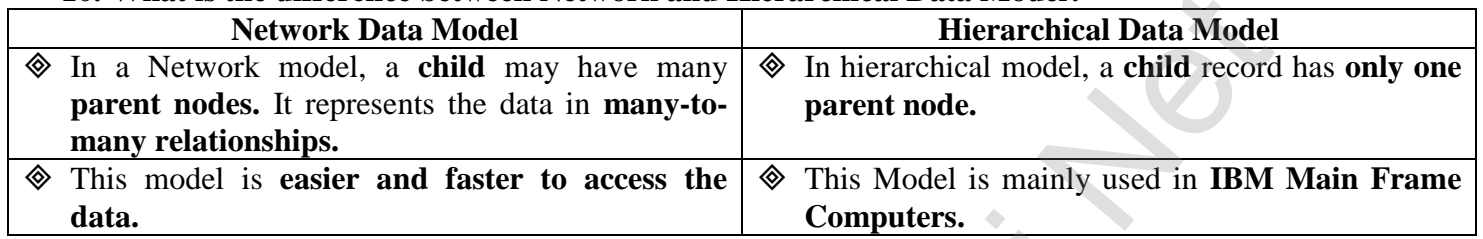

## **11. What is the difference between Select and Project command?**

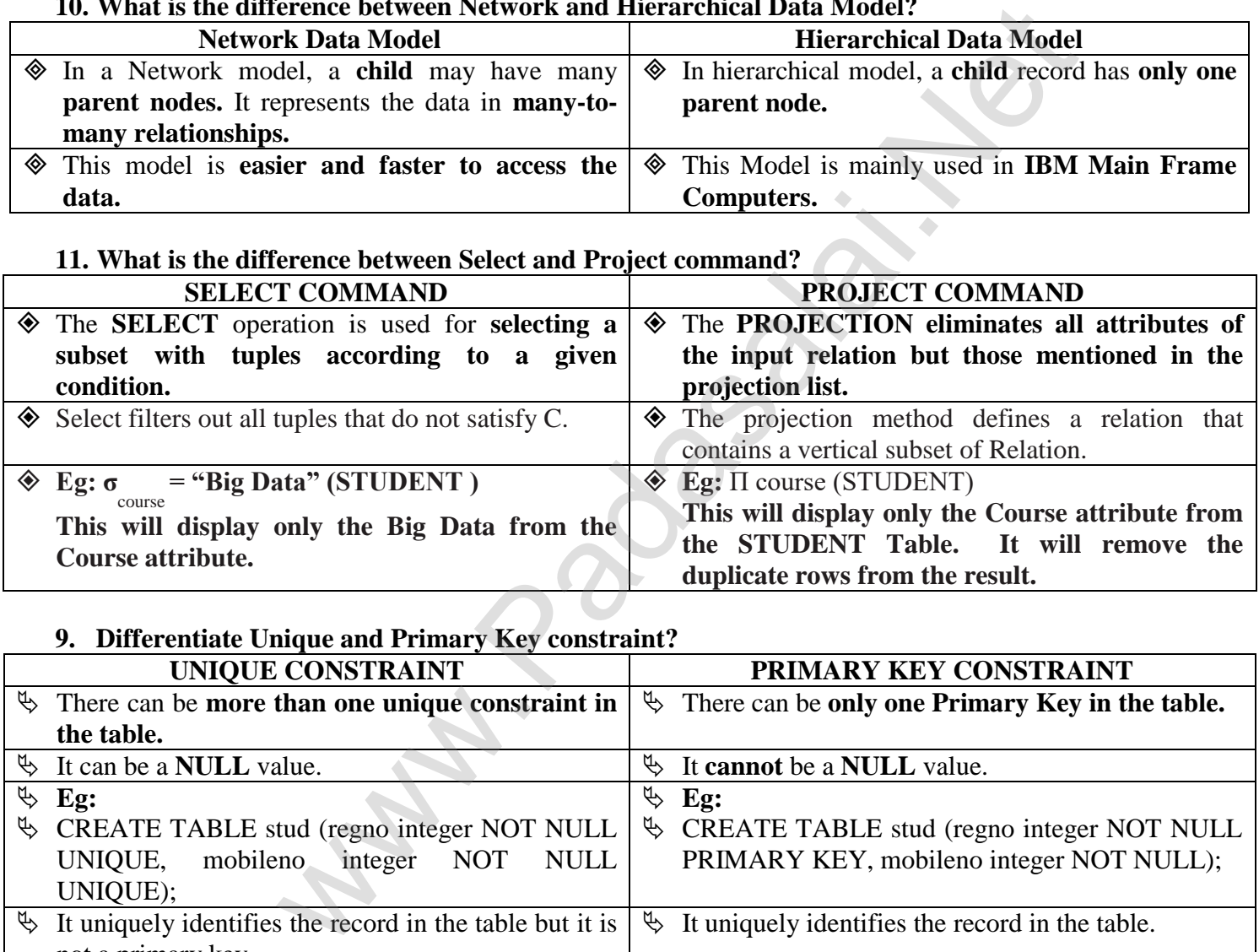

### **9. Differentiate Unique and Primary Key constraint?**

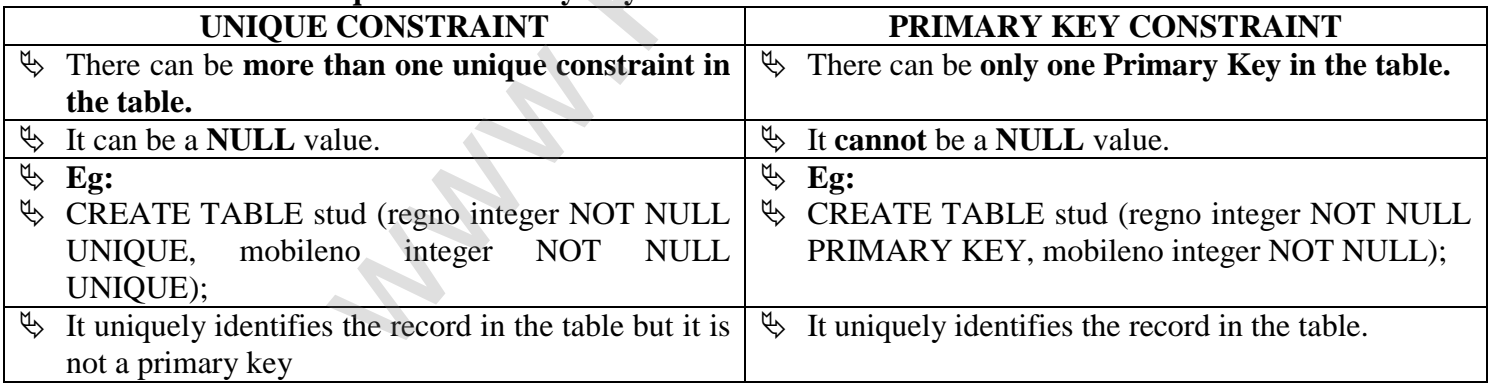

### **10. Write the difference between table constraint and column constraint?**

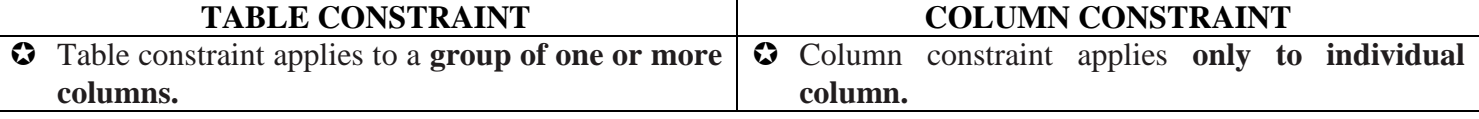

### **11. What is the difference between SQL and MySQL?**

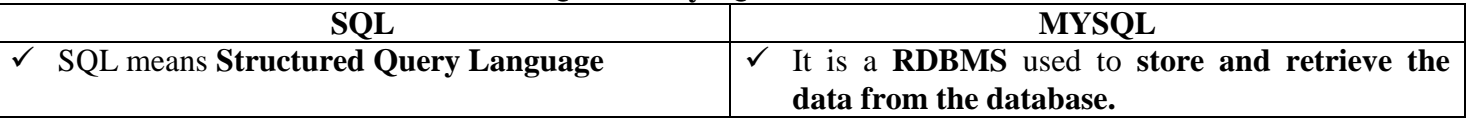

**CREATED BY P. SUBRAMANIAN M.Sc(I.T)., B.Ed., 9677066334 Page 3**

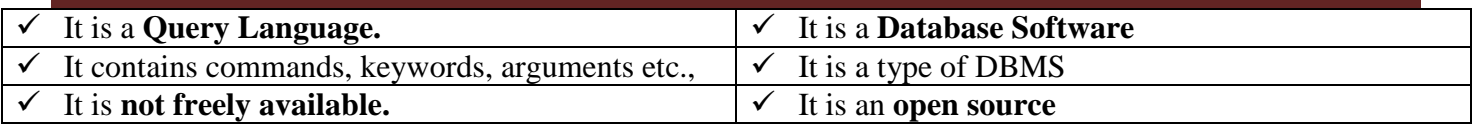

#### **12. What is the difference between the write mode and append mode?**

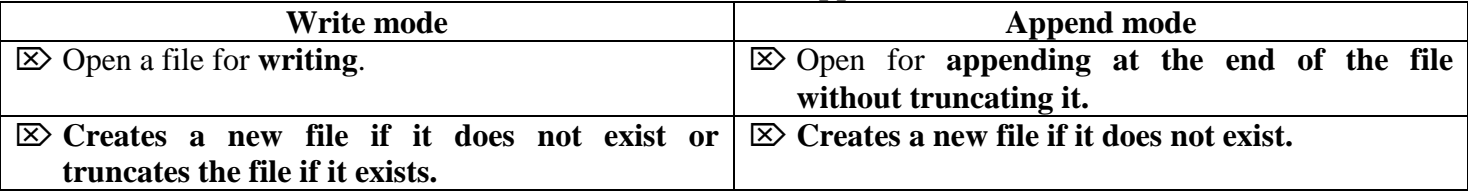

#### **13. What is the difference between csv.reader() and DictReader()?**

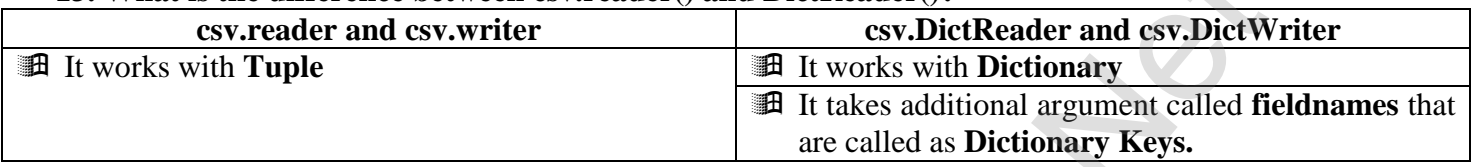

#### **14. State the difference between Excel and CSV file?**

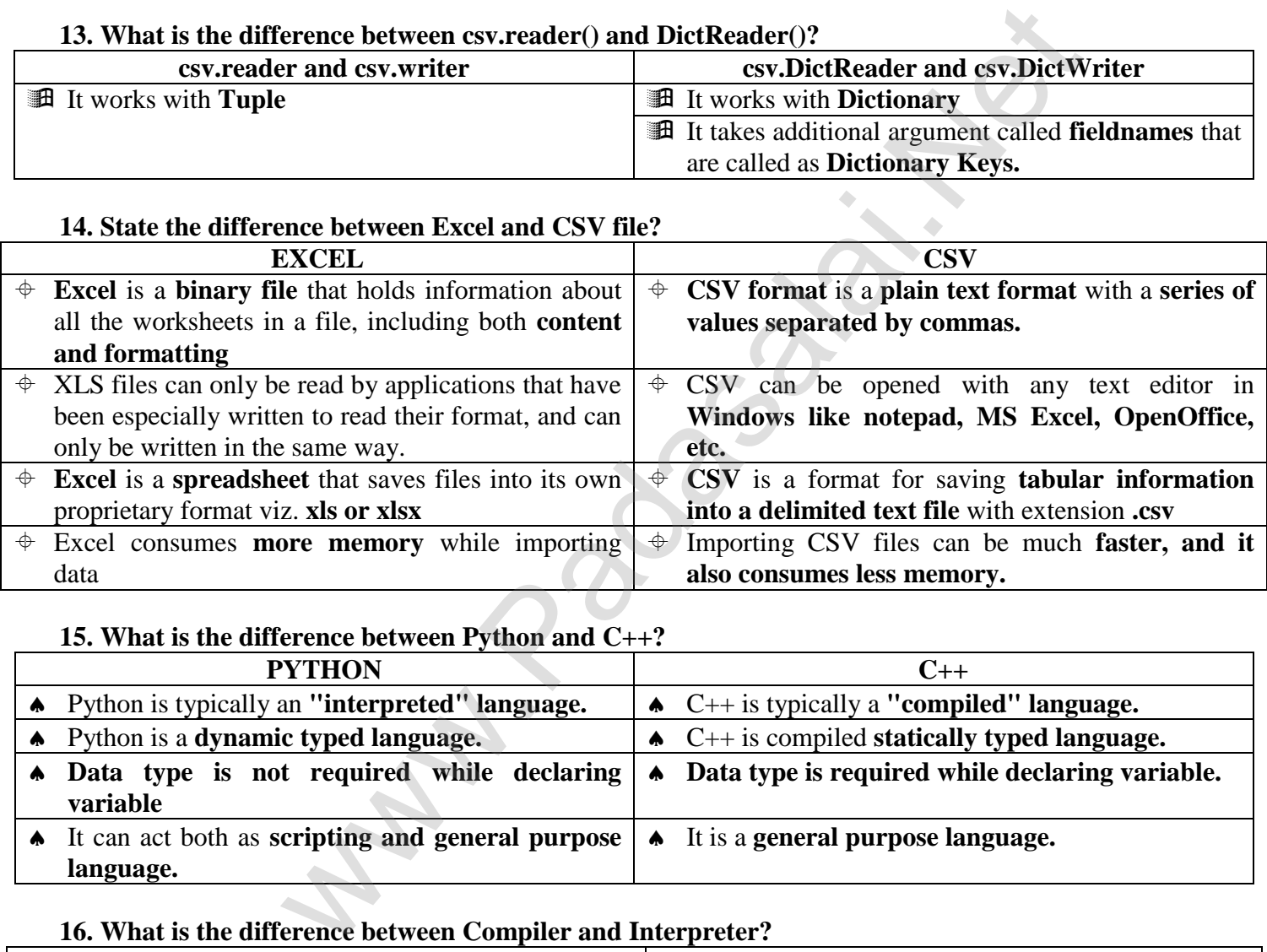

#### **15. What is the difference between Python and C++?**

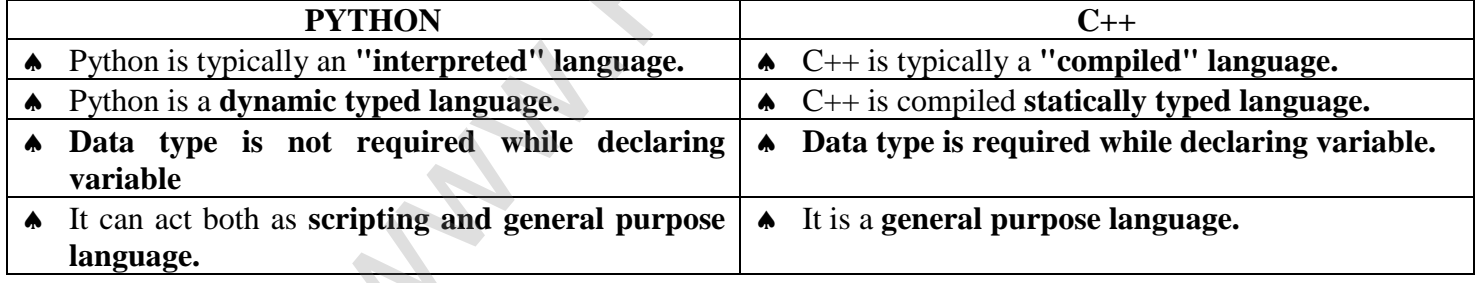

#### **16. What is the difference between Compiler and Interpreter?**

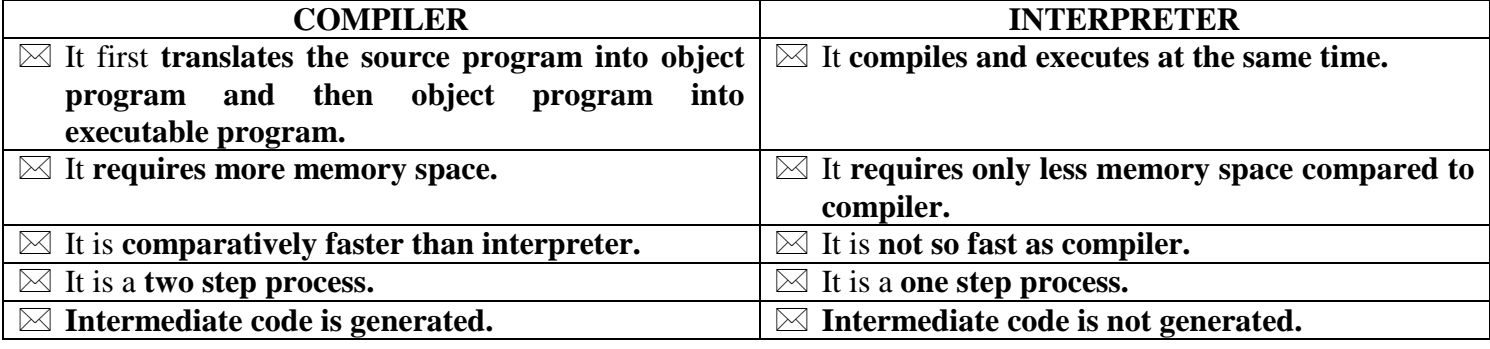

**CREATED BY P. SUBRAMANIAN M.Sc(I.T)., B.Ed., 9677066334 Page 4**

#### **17. Write the difference between the following functions: plt.plot([1,2,3,4]), plt.plot([1,2,3,4]), [1,4,9,16]).**

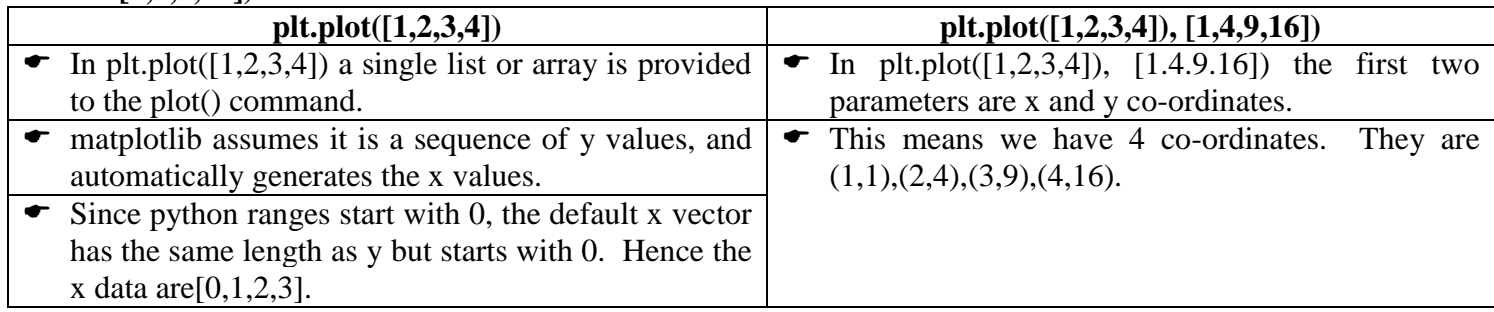

**Www.Radasalai.Ne[t](https://whatsapp.com/channel/0029VaAqUqk9Bb672tBn033m)** 

**CREATED BY P. SUBRAMANIAN M.Sc(I.T)., B.Ed., 9677066334 Page 5**